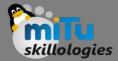

#### Installation of R Studio

Tushar B. Kute, http://tusharkute.com

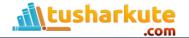

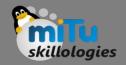

# R Studio

- RStudio is a free and open-source integrated development environment (IDE) for R, a programming language for statistical computing and graphics.
- RStudio was founded by JJ Allaire, creator of the programming language ColdFusion. Hadley Wickham is the Chief Scientist at RStudio.
- RStudio is available in two editions: RStudio Desktop, where the program is run locally as a regular desktop application; and RStudio Server, which allows accessing RStudio using a web browser while it is running on a remote Linux server.
- Prepackaged distributions of RStudio Desktop are available for Windows, OS X, and Linux.

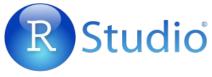

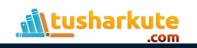

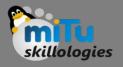

# **Console Installation: Windows**

- You can download the Windows installer version of R from R-3.2.2 for Windows and save it in a local directory.
- As it is a Windows installer (.exe) with a name "R-versionwin.exe". You can just double click and run the installer accepting the default settings.
- After installation you can locate the icon to run the Program in a directory structure "R\R3.2.2\bin\i386\Rgui.exe" under the Windows Program Files. Clicking this icon brings up the R-GUI which is the R console to do R Programming.
- Link: https://cran.r-project.org/bin/windows/base/

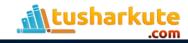

# Console Installation: Linux

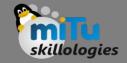

- R is available as a binary for many versions of Linux at the location R Binaries. (https://cran.r-project.org/bin/linux/)
- The instruction to install Linux varies from flavor to flavor. These steps are mentioned under each type of Linux version in the mentioned link.
  - \$ sudo yum install r-base [Fedora]
  - \$ sudo apt-get install r-base [Ubuntu]
- Above command will install core functionality of R programming along with standard packages, still you need additional package, then you can launch R prompt as follows-

#### \$ R

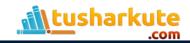

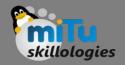

# R Studio

- RStudio is available in open source and commercial editions and runs on the desktop (Windows, OS X, and Linux) or in a browser connected to RStudio Server or RStudio Server Pro (Debian, Ubuntu, Red Hat Linux, CentOS, openSUSE and SLES).
- RStudio is written in the C++ programming language and uses the Qt framework for its graphical user interface.
- Work on RStudio started at around December 2010, and the first public beta version (v0.92) was officially announced in February 2011

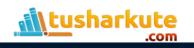

# Download R Studio

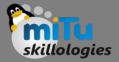

| s://www. <b>rstudio.com</b> /products/rstudio/download/         | C Search                            |            |                                  | ☆ 自 ♥     | +       |      |
|-----------------------------------------------------------------|-------------------------------------|------------|----------------------------------|-----------|---------|------|
| R Studio                                                        | Products Resources Pricing About Us |            |                                  |           |         |      |
| Installers for Supported Platforms                              |                                     |            |                                  |           |         |      |
| Installers                                                      | Size                                | Date       | MD5                              |           |         |      |
| RStudio 0.99.893 - Windows Vista/7/8/10                         | 77.1 MB                             | 2016-03-18 | ab76fc71c7baf0                   | d83ed463a | abf8655 | 2cd  |
| RStudio 0.99.893 - Mac OS X 10.6+ (64-bit)                      | 60 MB                               | 2016-03-18 | d99a0c5358cfe4                   | a255a557e | e4df09e | 271  |
| RStudio 0.99.893 - Ubuntu 12.04+/Debian 8+ (32-bit)             | 81.6 MB                             | 2016-03-18 | 602be348a65af48dcacf7b55dca083cf |           |         |      |
| RStudio 0.99.893 - Ubuntu 12.04+/Debian 8+ (64-bit)             | 88.2 MB                             | 2016-03-18 | dd8679eb9c3d13d922e2793b14b9c786 |           |         |      |
| RStudio 0.99.893 - Fedora 19+/RedHat 7+/openSUSE 13.1+ (32-bit) | 80.9 MB                             | 2016-03-18 | 0697ed3b76af0f51daf0aae7e8b5d4b0 |           |         |      |
| RStudio 0.99.893 - Fedora 19+/RedHat 7+/openSUSE 13.1+ (64-bit) | 81.9 MB                             | 2016-03-18 | f9d2d4c2573fb0                   | df0223a55 | 507e7cf | 631  |
| Zip/Tarballs                                                    |                                     |            |                                  |           |         |      |
| Zip/tar archives                                                | Size                                | Date       | MD5                              |           |         |      |
| RStudio 0.99.893 - Windows Vista/7/8/10                         | 110.5 MB                            | 2016-03-18 | 93008ae1e2e8eb                   | 2999e8ca  | cde2372 | 24c6 |
| RStudio 0.99.893 - Ubuntu 12.04+/Debian 8+ (32-bit)             | 82.3 MB                             | 2016-03-18 | b0efd687171ea6418b8920ccd0ee3c80 |           |         |      |
| RStudio 0.99.893 - Ubuntu 12.04+/Debian 8+ (64-bit)             | 89.2 MB                             | 2016-03-18 | 80c67b8082fab4                   | df1f196a  | 8a84296 | idb9 |
| RStudio 0.99.893 - Fedora 19+/RedHat 7+/openSUSE 13.1+ (32-bit) | 81.6 MB                             | 2016-03-18 | 5a2a2b13cab8c5                   | 533eb829  | 33daaa4 | f6a  |
| RStudio 0.99.893 - Fedora 19+/RedHat 7+/openSUSE 13.1+ (64-bit) | 82.8 MB                             | 2016-03-18 | d8ef570bddb3b0                   | f8e557c9  | e0d3637 | 24e  |

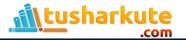

# Download R Studio

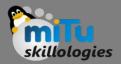

- Windows:
  - https://download1.rstudio.org/RStudio-0.99.893.exe
- Ubuntu:
  - https://download1.rstudio.org/rstudio-0.99.893-i386.deb
- Fedora:
  - https://download1.rstudio.org/rstudio-0.99.893-i686.rpm
- Linux flavors differentiates 32bit and 64bit as well as .deb and .rpm packages.

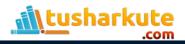

# Install R Studio

- Installation is Ubuntu Linux:
- File available is:
  rstudio-0.99.893-i386.deb

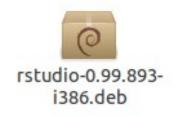

- sudo apt-get install libjpeg62
- sudo dpkg -i rstudio-0.99.893-i386.deb

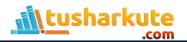

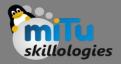

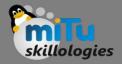

# Hence Concluded...

- As a conclusion, R is world's most widely used statistics programming language.
- It's the # 1 choice of data scientists and supported by a vibrant and talented community of contributors.
- R is taught in universities and deployed in mission critical business applications.

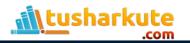

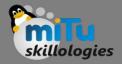

# Hence Concluded...

- As a conclusion, R is world's most widely used statistics programming language.
- It's the # 1 choice of data scientists and supported by a vibrant and talented community of contributors.
- R is taught in universities and deployed in mission critical business applications.

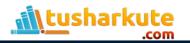

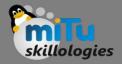

# Hence Concluded...

- As a conclusion, R is world's most widely used statistics programming language.
- It's the # 1 choice of data scientists and supported by a vibrant and talented community of contributors.
- R is taught in universities and deployed in mission critical business applications.

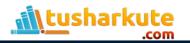

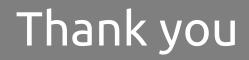

This presentation is created using LibreOffice Impress 4.2.8.2, can be used freely as per GNU General Public License

Web Resources http://mitu.co.in http://tusharkute.com **Blogs** http://digitallocha.blogspot.in http://kyamputar.blogspot.in

#### tushar@tusharkute.com